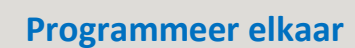

We beschrijven hier stap voor stap hoe je elkaar kunt programmeren met de CodeWise kaarten. Je merkt dat dit nog niet zo makkelijk is en dat je bij alle stappen goed moet nadenken. Hierna ga je online aan de slag met de CodeWise omgeving en zie je dat het op een computer net weer wat anders is.

- 1. Jullie krijgen per groepje één kaartspel. Leg alle kaarten eerst op kleur. De gele (gemakkelijkste), dan de oranje en als laatste de paarse (de moeilijkste).
- 2. Kijk goed naar de plaatjes, weet je wat deze allemaal betekenen? Kijk anders op de beschrijving op de extra kaart in de doos.
- 3. Nu gaan jullie aan de slag, één persoon is de robot en gaat naar de gang. De anderen (de programmeurs) leggen een serie met kaarten neer. Je begint eerst met de gele (makkelijkste) kaarten. Leg een serie neer van zo'n 10 kaarten op de tafel. Dit zou er zo uit kunnen zien.

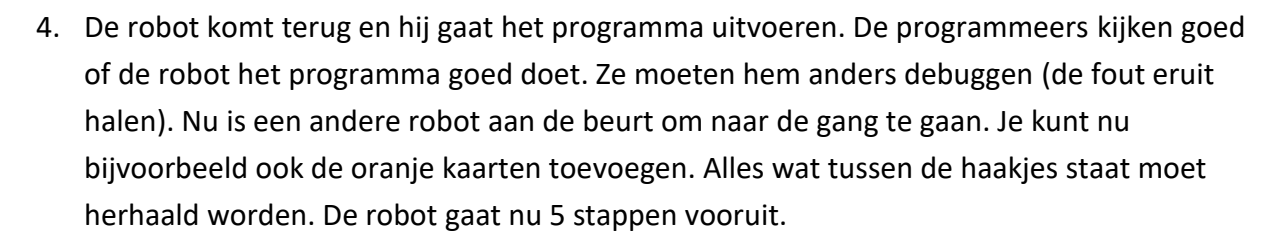

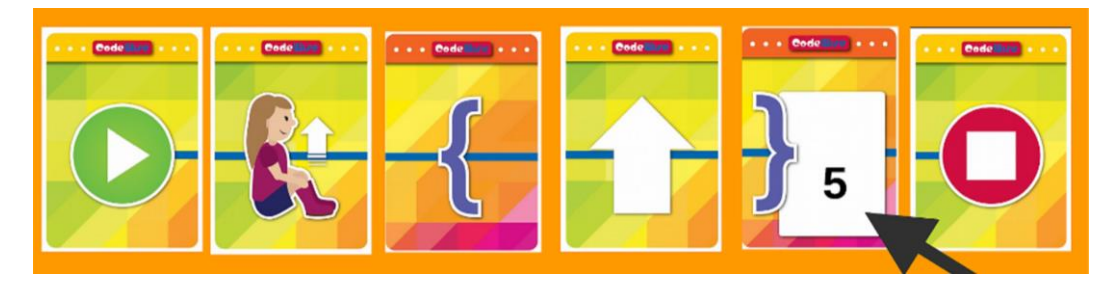

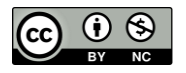

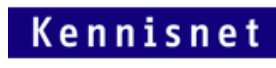

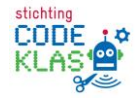

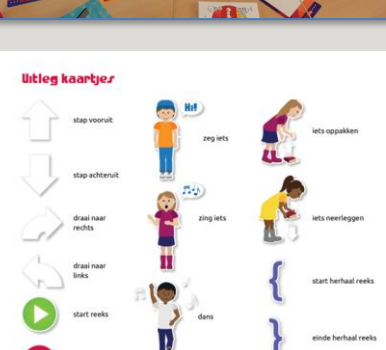

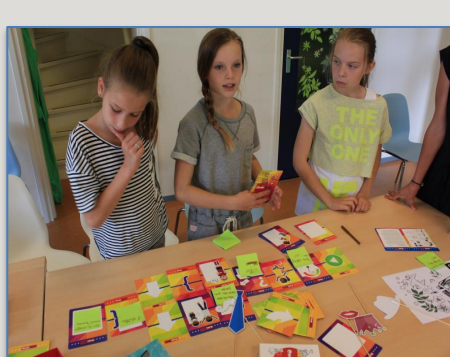

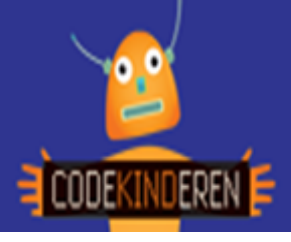

- 5. Vraag de robot weer of hij het progamma uitvoert en de programmeurs kijken of hij het goed doet.
- 6. Ga zo door, je kunt zo gek maken als je wilt. Op de "lege" kaarten kun je teksten toevoegen en je kunt jezelf ook "aankleden" met de speciale kaarten.

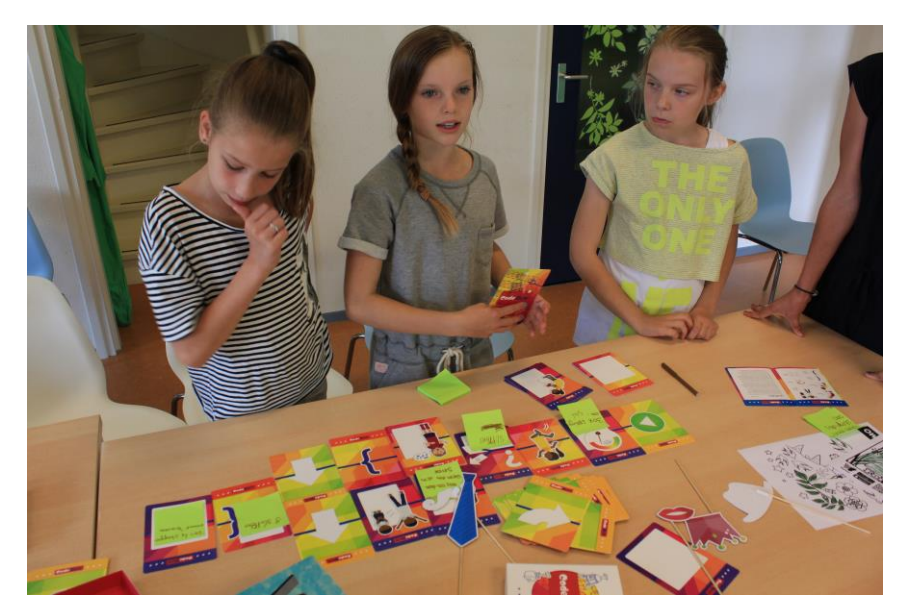

- 7. Is iedereen minimaal 1 keer robot geweest? Dan is het tijd om het CodeWise spel ook op de computer te spelen.
- 8. Vraag of de juf of meester het juiste scherm voorzet. Je ziet nu dezelfde figuren en ook de dezelfde opdrachten.
- 9. Speel het CodeWise spel. Laat je poppetje lopen, letters oppakken, laat hem dansen en iets zeggen.
- 10. Let op dat je poppetjes steeds weer netjes naar het begin moet gaan.

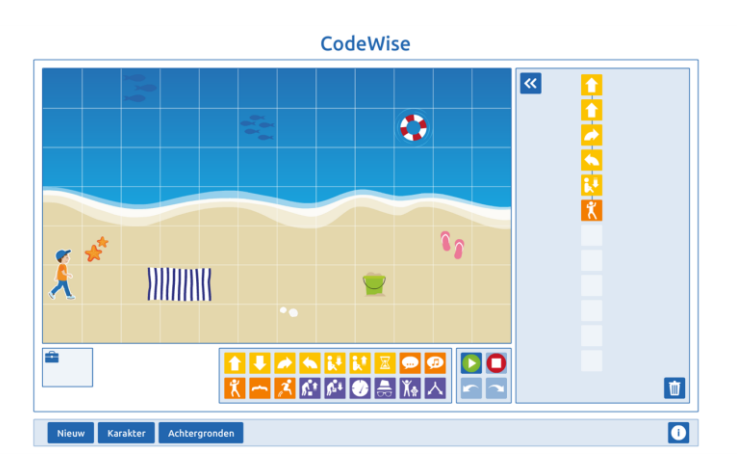

- 11. Merk je dat je als robot dingen kon doen, die je het figuurtje in het CodeWise spel niet kunt laten doen?
- 12. Wat zijn nog meer dingen die anders gaan op de computer dan in het "echt".

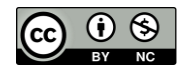

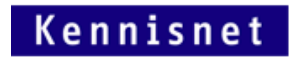

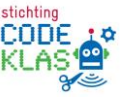